CS 4530: Fundamentals of Software Engineering Module 5: Concurrency Patterns in Typescript

Adeel Bhutta and Mitch Wand Khoury College of Computer Sciences

© 2022 Released under the [CC BY-SA](https://creativecommons.org/licenses/by-sa/4.0/) license

### Learning Goals for this Lesson

- At the end of this lesson, you should be prepared to:
	- Explain how to achieve concurrency through asynchronous operations and Promise.all in TypeScript.
	- Write asynchronous and concurrent code in TypeScript using async/await and Promise.all.

# Masking Latency with Concurrency

- Consider: a 1Ghz CPU executes an instruction every 1 ns
- Almost anything else takes forever (approximately)

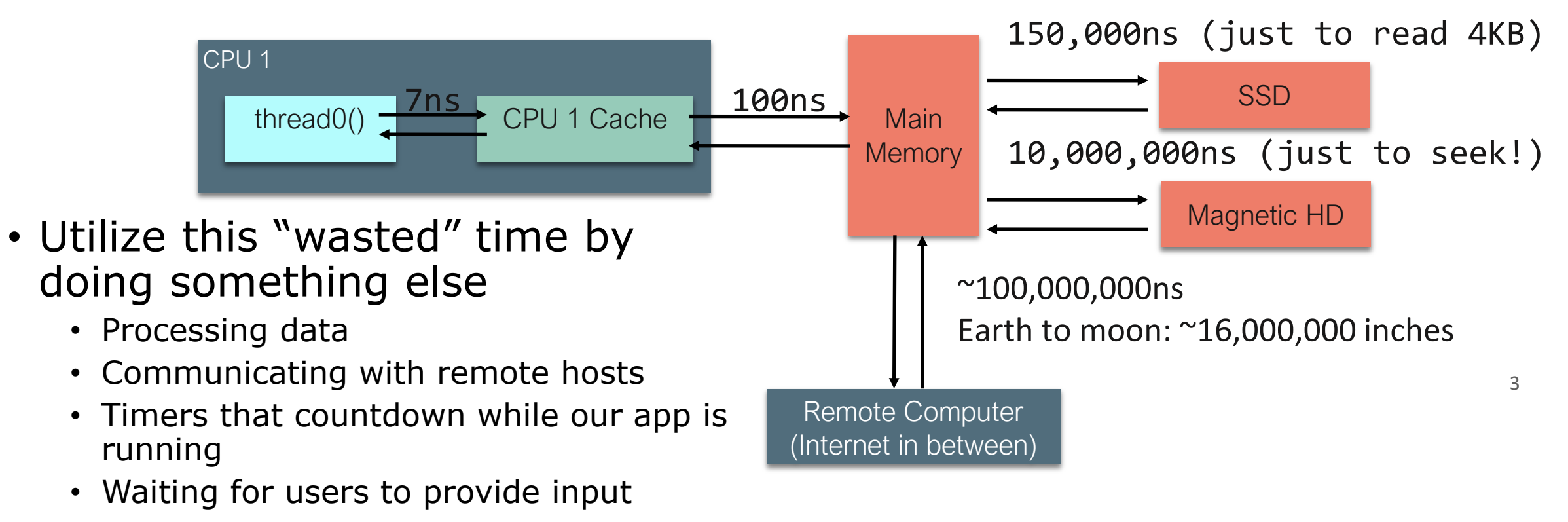

### Pre-emptive Multiprocessing

- OS manages multiprocessing with multiple threads of execution
- Processes may be interrupted at unpredictable times
- Interprocess communication by shared memory
- Data races abound
- Really, really hard to get right: need critical sections, semaphores, monitors (all that stuff you learned about in op. sys.)

#### An alternative model: cooperative multiprocessing

- OS manages multiprocessing with multiple threads of execution
- Each thread decides when it should yield to let other threads execute
- Typically, via a **yield** or **await** operation

JavaScript/TypeScript implements Cooperative Multiprocessing Using "run-to-completion" semantics

- JS has primitives that allow one computation to start another computation that runs concurrently with the first.
- These are almost always IO operations.
- However, the original computation **always runs to completion.**

#### Run-to-completion semantics

- A computation runs continuously until it is either suspended or completed.
	- This means that only one of your computations is running at any time (in addition to whatever asynchronous IO is running)
- A computation is *suspended* when it hits an 'await'. The runtime system (node.js, for us) chooses what to do next. (In addition to whatever asynchronous IO it may be doing).

# Defining a concurrent computation

```
async function makeOneGetRequest(requestNumber:number) {
    const response = await axios.get<mark>('https://rest-example.covey.town');</mark>
    console.log(`For request ${requestNumber}, server replied:
response.data);
}
```
- An async function is a function that creates a concurrent computation.
- Calling the function will tell the operating system to start the computation.
- TS vocabulary: This computation is called a **promise**

This is the address of a server that returns the number of calls that have been made to this server.

#### One concurrent computation can wait for the result of another one.

async function makeOneGetRequest(requestNumber:number) { const response = await axios.get('https://rest-example.covey.town'); console.log(`For $\overline{r}$ equest \${requestNumber}, server replied: `, response.data); }

- Axios.get is also an async function, so it returns a promise (let's call it **p**)
- The **await** suspends the current computation until the response is received (or the promise **p** is resolved or rejected).
- While the current computation is suspended, other computations (including **p**) can run.

### Example:

```
• Notice that the 
                                                         empty promise from 
                                                         the first function 
                                                         returned (even 
                                                         though the 
                                                         computation is 
                                                         suspended). This 
                                                         allows the second 
                                                         function to be 
                                                          called.
  async function makeThreeSimpleRequests() {
      makeOneGetRequest(1);
      makeOneGetRequest(2);
      makeOneGetRequest(3);
      console.log("Three requests made")
  }
  makeThreeSimpleRequests()
$ npx ts-node example2.ts
Three requests made
For request 2, server replied: This is GET number 280 on the current server
For request 3, server replied: This is GET number 281 on the current server
For request 1, server replied: This is GET number 282 on the current server
```
#### Awaiting a promise prevents your method from continuing

```
async function makeThreeSerialRequests(): Promise<void> {
    await makeOneGetRequest(1);
    await makeOneGetRequest(2);
    await makeOneGetRequest(3);
    console.log('Heard back from all of the requests')
}
```
makeThreeSerialRequests();

For request 1, server replied: This is GET number 37 on the current server For request 2, server replied: This is GET number 38 on the current server For request 3, server replied: This is GET number 39 on the current server Heard back from all of the requests Elapsed time: 364.0822000205517 milliseconds

#### Promise.all starts several promises concurrently

```
async function makeThreeConcurrentRequests(): Promise<void> {
    await Promise.all([
        makeOneGetRequest(1),
        makeOneGetRequest(2),
        makeOneGetRequest(3)
    ])
    console.log('Heard back from all of the requests')
}
```
- **Promise.all** takes a list of promises and runs them all concurrently.
- It finishes when all the promises have finished.

### Promise.all allows for concurrency

```
async function makeThreeConcurrentRequests(): Promise<void> {
    await Promise.all([
        makeOneGetRequest(1),
        makeOneGetRequest(2),
        makeOneGetRequest(3)
    ])
    console.log('Heard back from all of the requests')
}
makeThreeConcurrentRequests();
```
For request 2, server replied: This is GET number 58 on the current server For request 1, server replied: This is GET number 59 on the current server For request 3, server replied: This is GET number 60 on the current server Heard back from all of the requests Elapsed time: 203.7674999833107 milliseconds

# Visualizing Promise.all (1)

}

```
async function makeThreeSerialRequests(): 
Promise<void> {
    await makeOneGetRequest(1);
    await makeOneGetRequest(2);
    await makeOneGetRequest(3);
    console.log('Heard back from all of the
```
requests')

}

"Don't make another request until you got the last response back"

#### **Sequential version: ~400msec Concurrent version: ~126msec**

```
async function makeThreeConcurrentRequests(): 
Promise<void> {
    await Promise.all([
        makeOneGetRequest(1),
        makeOneGetRequest(2),
        makeOneGetRequest(3)
    ])
    console.log('Heard back from all of the requests')
```
"Make all of the requests at the same time, then wait for all of the responses"

# Visualizing Promise.all (2)

#### **Sequential version: ~400msec Concurrent version: ~126msec**

#### **Time Time** makeOneGetRequest #1 s wait for response r s wait for response r s wait for response r makeOneGetRequest #3 wait for response makeOneGetRequest #2 wait for response r makeOneGetRequest #1 wait for response r makeOneGetRequest #3 makeOneGetRequest #2 r s send receive async function makeThreeConcurrentRequests(): Promise<void> { await Promise.all([ makeOneGetRequest(1), makeOneGetRequest(2), makeOneGetRequest(3) ]) console.log('Heard back from all of the requests') } async function makeThreeSerialRequests(): Promise<void> { await makeOneGetRequest(1); await makeOneGetRequest(2); await makeOneGetRequest(3); console.log('Heard back from all of the requests') }

# Patterns for Concurrent Code: Example: Using a Web Service

POST /transcripts

- -- adds a new student to the database,
- -- returns an ID for this student.
- -- requires a body parameter 'name'
- -- Multiple students may have the same name.
- GET /transcripts/:ID

Here is a web service we'd like to talk to.

-- returns transcript for student with given ID. Fails if no such student DELETE /transcripts/:ID

-- deletes transcript for student with the given ID, fails if no such student POST /transcripts/:studentID/:courseNumber

- -- adds an entry in this student's transcript with given name and course.
- -- Requires a body parameter 'grade'
- -- Fails if there is already an entry for this course in the student's transcript
- GET /transcripts/:studentID/:courseNumber
	- -- returns the student's grade in the specified course.
	- -- Fails if student or course is missing.
- GET /studentids?name=string
	- -- returns list of IDs for student with the given name

# An Example Task Using the Transcript Server

- Given an array of StudentIDs:
	- Request each student's transcript, and save it to disk so that we have a copy
	- Once all of the pages are downloaded and saved, print out the total size of all of the files that were saved

# Generating a promise for a student

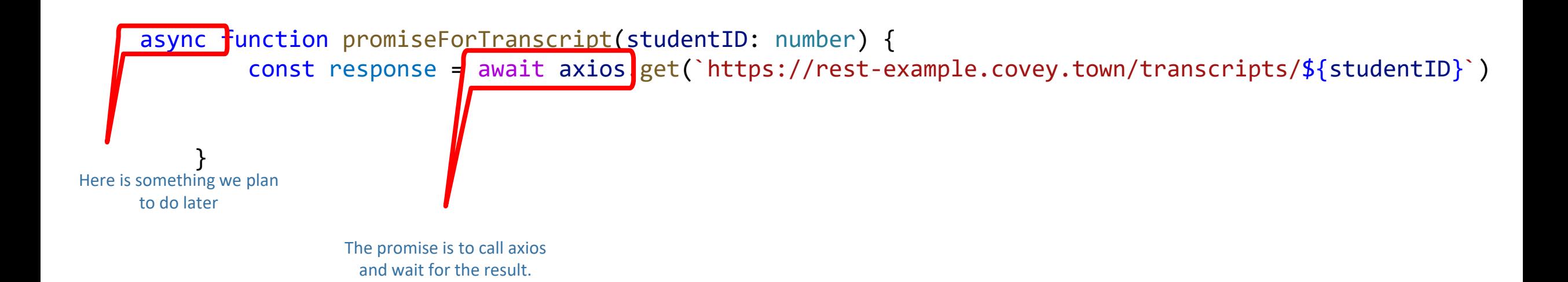

# Generating a promise for a student (cont'd)

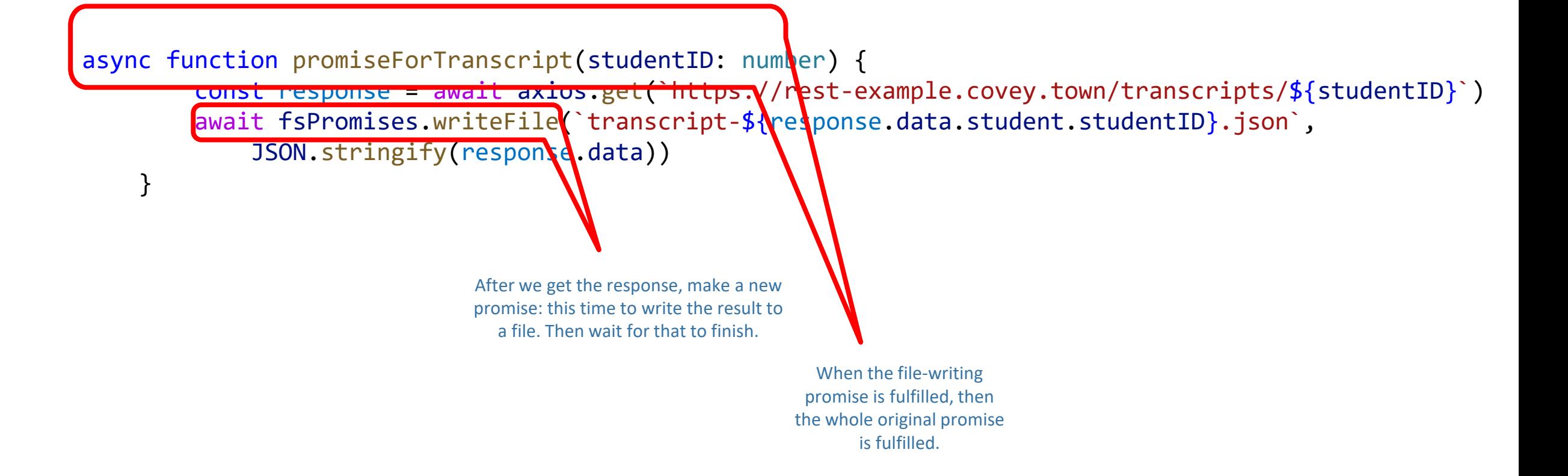

# Now, actually generate all the promises

async function runClientAsync(studentIDs:number[]) { console.log('Making requests for \${studentIDs}');

}

async function promiseForTranscript(studentID: number) { .. }

const promisesForTranscripts = studentIDs. map promiseForTranscript) console.log('Requests sent!');

**map** applies the function specified to each element in the array and returns a new<br>array containing the result of each of these functions  $c$  stats stats  $\frac{1}{2}$  and  $\frac{1}{2}$  for  $\frac{1}{2}$  for  $\frac{1}{2}$  for  $\frac{1}{2}$  for  $\frac{1}{2}$  for  $\frac{1}{2}$  for  $\frac{1}{2}$ array containing the result of each of those functions

# Wait for all the promises to resolve

const stats = await Promise.all stats = await Promise.all studentially stats = await Promises.stations.station

async function runClientAsync(studentIDs:number[]) { console.log('Making requests for \${studentIDs}');

}

async function promiseForTranscript(studentID: number) { .. }

```
const promisesForTranscripts = studentIDs.map(promiseForTranscript)
console.log('Requests sent!');
await Promise.all promisesForTranscripts);
```
# Asynchronously stat all the files

```
async function runClientAsync(studentIDs:number[]) {
    console.log('Making requests for ${studentIDs}');
```
}

```
async function promiseForTranscript(studentID: number) { .. }
```

```
const promisesForTranscripts = studentIDs.map(promiseForTranscript)
    console.log('Requests sent!');
    await Promise.all(promisesForTranscripts);
    const stats = await Promise.all(studentIDs.map(studentID = fsPromises.stat(`transcript-
${studentID}.json`)));
```
# ..then total the sizes

```
async function runClientAsync(studentIDs:number[]) {
    console.log('Making requests for ${studentIDs}');
```
async function promiseForTranscript(studentID: number) { .. }

```
const promisesForTranscripts = studentIDs.map(promiseForTranscript)
    console.log('Requests sent!');
    await Promise.all(promisesForTranscripts);
    const stats = await Promise.all(studentIDs.map(studentID => fsPromises.stat(`transcript-
\frac{1}{2}{studentID}.json`)));
    const totalSize = stats.rel((runningTotal, val) => runningTotal + val.size, 0);
    console.log(`Finished calculating size: ${totalSize}`);
    console.log('Done'); 
  }
                                     'reduce' is what you called 'foldl' back in Fundies 1.
```
# Leverage Concurrency When Possible

#### • Where you place awaits can make a big difference!

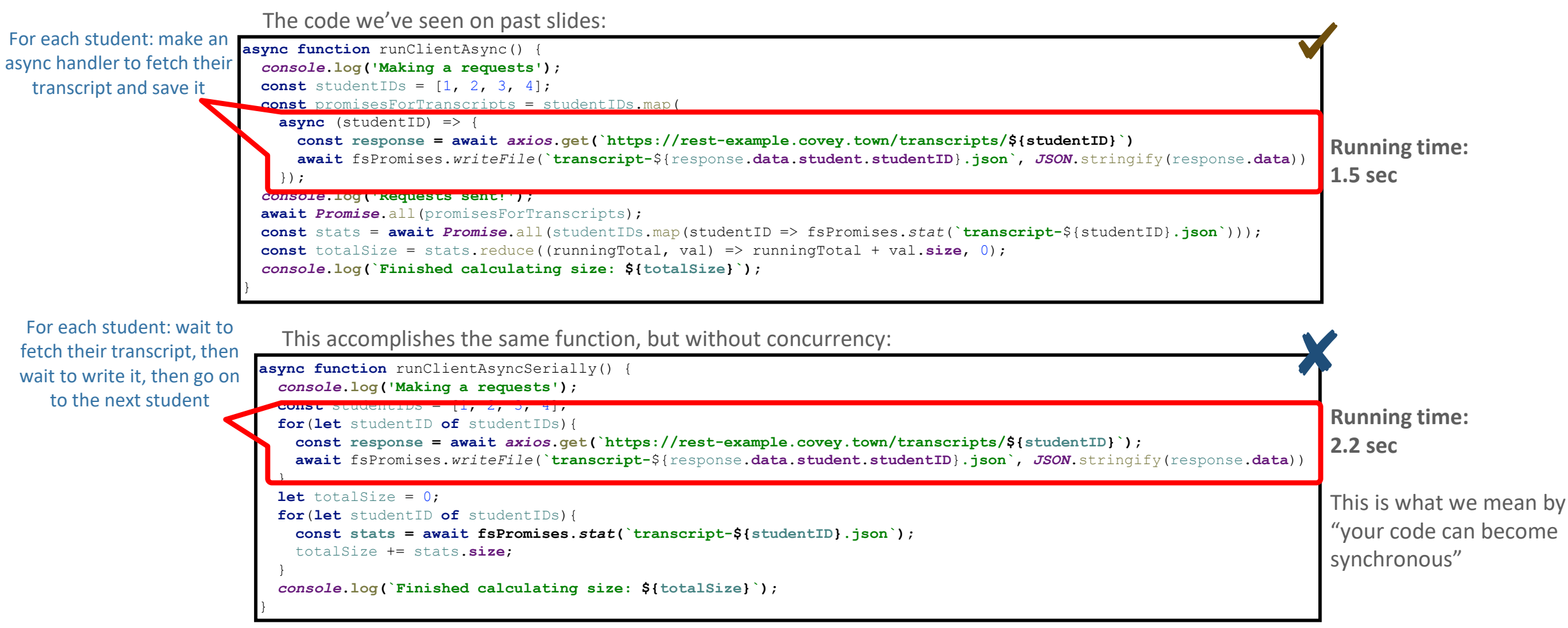

# Async/Await Programming Activity

You can find the instructions and the starter code {on the activity page} linked under Module 5 on the course webpage

### Learning Goals for this Lesson

- At the end of this lesson, you should be prepared to:
	- Explain how to achieve concurrency through asynchronous operations and Promise.all in TypeScript.
	- Write asynchronous and concurrent code in TypeScript using async/await and Promise.all.

# Learning Goals for this Lesson (expanded)

- At the end of this lesson, you should be prepared to:
	- Explain how to achieve concurrency through asynchronous operations and Promise.all in TypeScript.
	- Write asynchronous and concurrent code in TypeScript using async/await and Promise.all.
	- Write asynchronous code using promises and .then().
	- Explain the difference between JS run-to-completion semantics and interrupt-based semantics.

# Additional Topics

#### General Rules for Writing Asynchronous Code

- Don't perform long-running computations or synchronous IO
- Leverage concurrency when possible
	- Remember that events are processed in the order they are *received*
	- But events may arrive in unexpected order!
- Always check for errors (try/catch for async/await, ".catch" for promises)

#### Async functions use Promises Under the Hood

# Promises Enforce Ordering Through "Then"

```
1. console.log('Making requests');
2. axios.get('https://rest-example.covey.town/')
    .then((response) \Rightarrow{
         console.log('Heard back from server');
         console.log(response.data);
   });
3. axios.get('https://www.google.com/')
      .then((response) \Rightarrow{
        console.log('Heard back from Google');
       });
4. axios.get('https://www.facebook.com/')
      .then((response) \Rightarrow{
         console.log('Heard back from Facebook');
       });
5. console.log('Requests sent!');
```
- **axios.get** returns a promise.
- **p.then** mutates that promise so that the then block is run immediately after the original promise returns.
- The resulting promise isn't completed until the then block finishes.
- You can chain .**then**'s, to get things that look like p.then().then().then()
- **Notice** that even though the first **p.then** is blocked, the control returns the promise which allows us to make the second get request.

# Async/await code is compiled into promise/then code

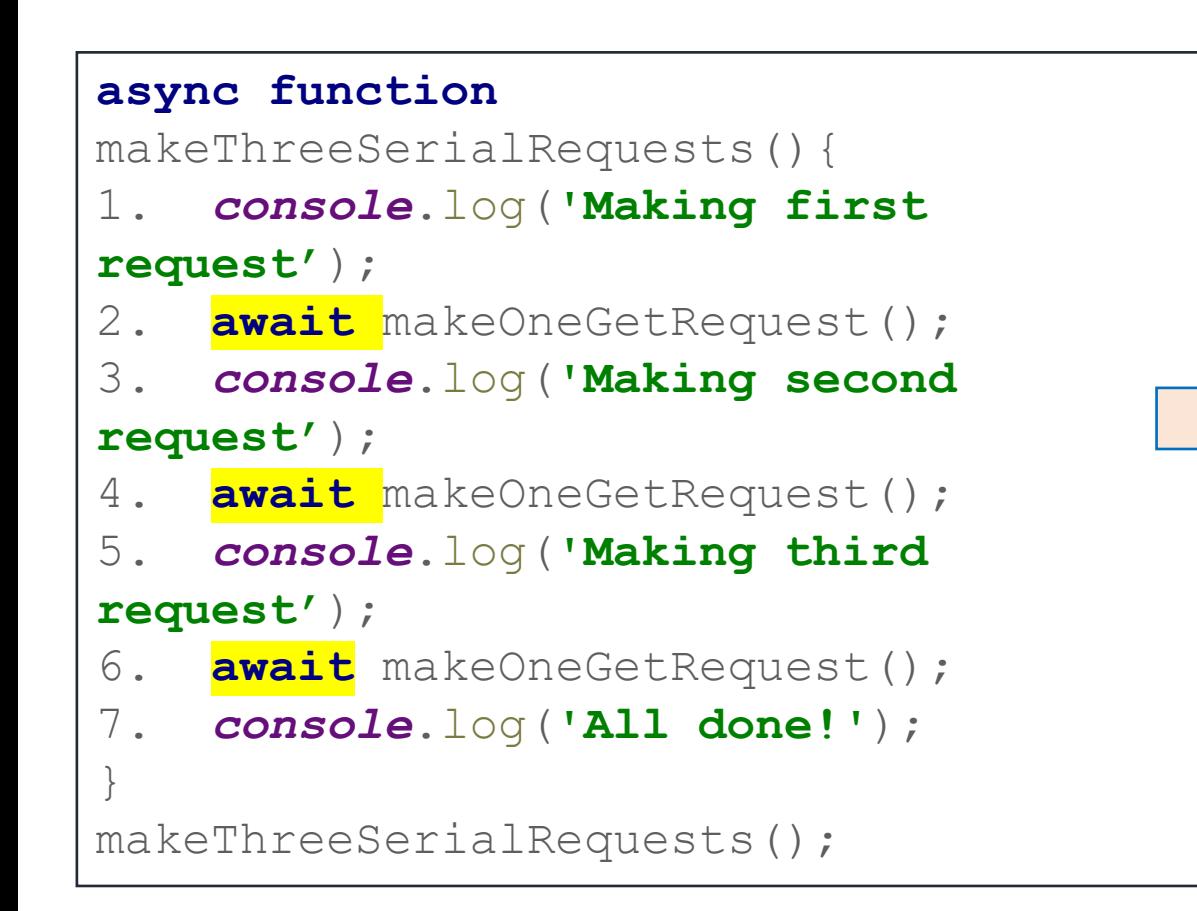

```
console.log('Making first request');
makeOneGetRequest().then( () =>{
   console.log('Making second request');
   return makeOneGetRequest();
\{\ ) . \, \text{then} (() => \ \} console.log('Making third request');
   return makeOneGetRequest();
\}).then(()=>{
   console.log('All done!');
});
```
### Syntax for Writing Asynchronous Code

- You can only call **await** from a function that is **async**
- You can only **await** on functions that return a **Promise**
- Beware: **await** makes your code synchronous (this is what we want it for)!
- Handle errors using try/catch instead of "catch" (common gotcha with promises)

```
function makeOneGetRequestNoAsync(): Promise<void> {
                                                                     console.log("Making Request");
                                                                     return axios.get("https://rest-
                                                                 example.covey.town").then((response) \Rightarrow {
                                                                         console.log("Heard back from server");
                                                                         console.log(response.data);
                                                                     }).catch(err => {
                                                                         console.log('Uh oh!');
                                                                         console.trace(err);
                                                                     });
                                                                 }
async function makeOneGetRequest(): Promise<void> {
    console.log("Making Request");
    try {
        const response = await axios.get("https://rest-
example.covey.town");
        console.log("Heard back from server");
        console.log(response.data);
    } catch (err) {
        console.log('Uh oh!'); console.trace(err);
    }
}
```
# Data Races in TS vs. Java

#### Data Races in TS vs. Java

```
let x : number = 1async function asyncDouble() {
    // start an asynchronous computation and wait for the result
    await makeOneGetRequest(1); 
   x = x * 2 // statement 1
}
async function asyncIncrementTwice() {
    // start an asynchronous computation and wait for the result
    await makeOneGetRequest(2); 
   x = x + 1; // statement 2
   x = x + 1; // statement 3
}
async function run() {
    await Promise.all([asyncDouble(), asyncIncrementTwice()])
    console.log(x)
}
```
# Explanation

- In the JS run-to-completion semantics, statement 3 is guaranteed to run immediately after statement 2, so the only possible orders of execution are:
	- 1,2,3 (1 runs before 2 and 3, final value of x is 4)
	- 2,3,1  $(2 \text{ and } 3 \text{ run before } 1, \text{ final value of } x \text{ is } 6)$
- In an interrupt-based model, it is possible that statement 1 runs **BETWEEN** statement 2 and statement 3, yielding the order of execution

 $2,1,3$  (final value of x is 5).

# Explanation (2)

- Notice that there is still a data race between statement 1 and statements 2 and 3;
- Run-to-completion semantics does not eliminate data races entirely, but it makes them much rarer.

# The Self-Ticking Clock

• To make the clock self-ticking, add the following line to your clock:

```
constructor () {
  setInterval() \Rightarrow \{this.title() \},50)
}<br>]
```
# Learning Goals for this Lesson (expanded)

- At the end of this lesson, you should be prepared to:
	- Explain how to achieve concurrency through asynchronous operations and Promise.all in TypeScript.
	- Write asynchronous and concurrent code in TypeScript using async/await and Promise.all.
	- Write asynchronous code using promises and .then().
	- Explain the difference between JS run-to-completion semantics and interrupt-based semantics.